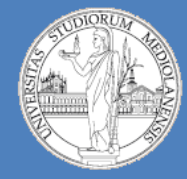

10

**Laboratorio – linea 2 (G-Z)**

# Simulazione CPU – 1 (componenti fondamentali)

Register File ALU **Memoria** 

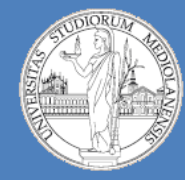

10

**Laboratorio – linea 2 (G-Z)**

## Memoria

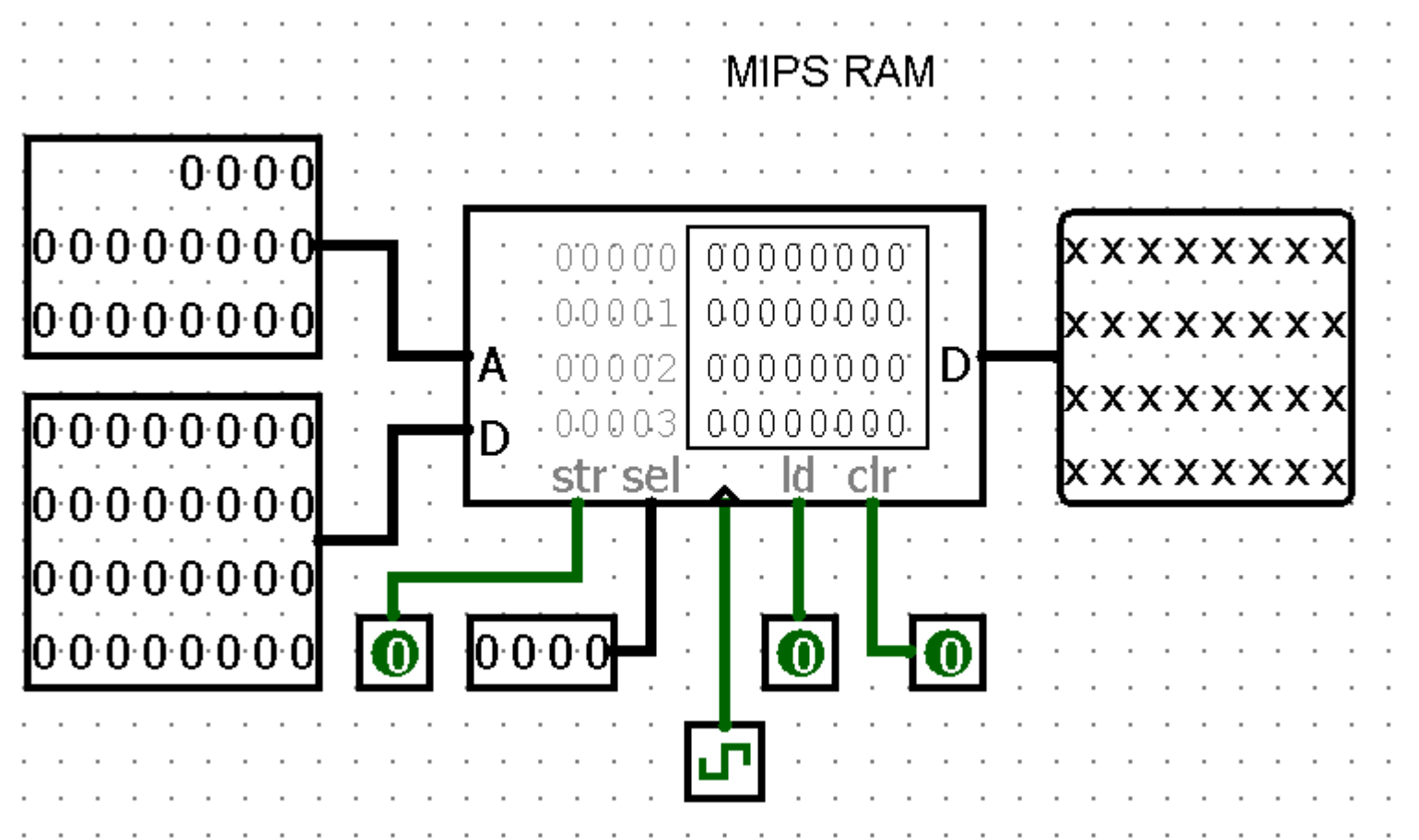

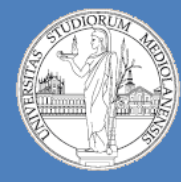

10

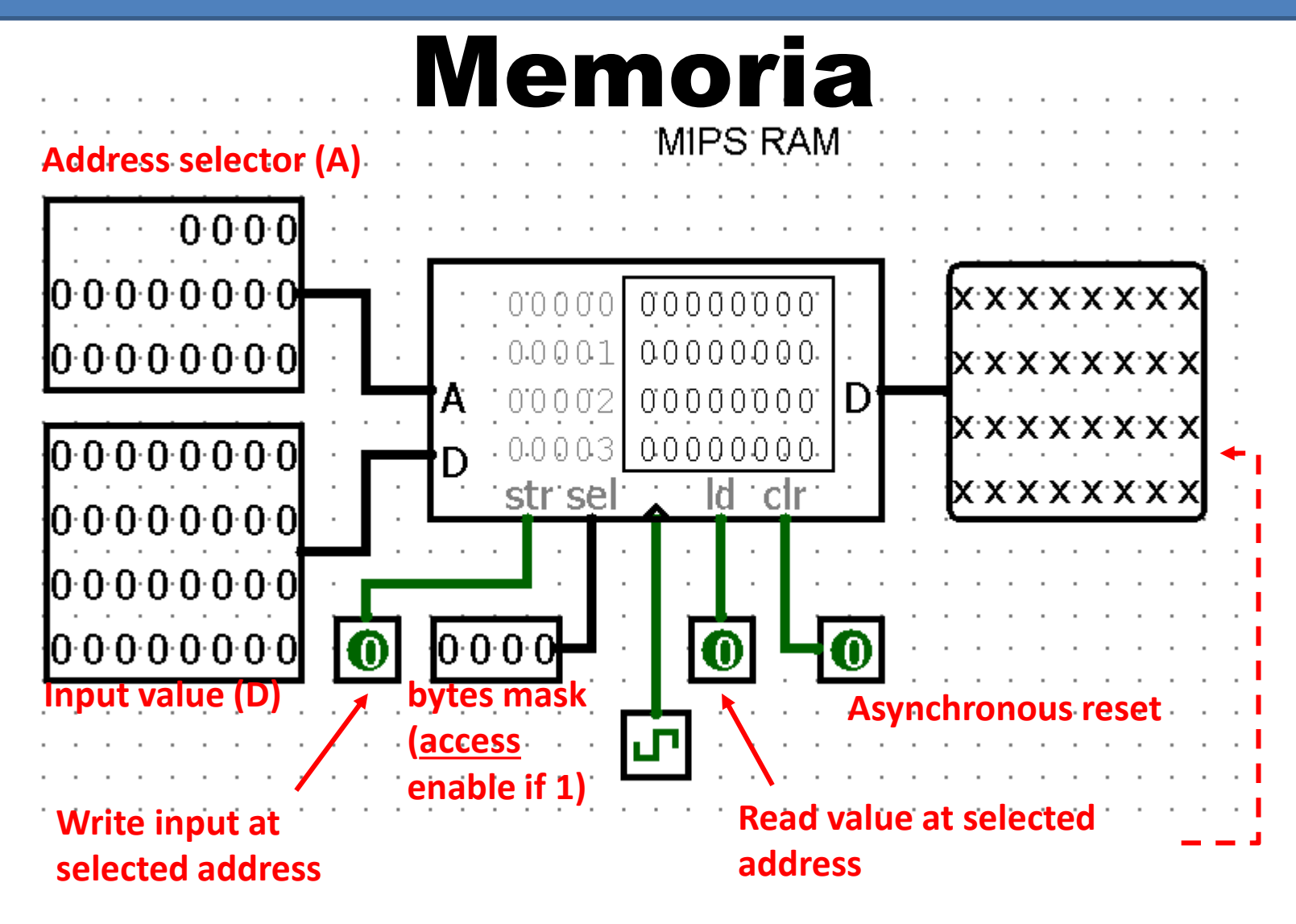

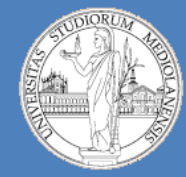

10

**Laboratorio – linea 2 (G-Z)**

# Register File

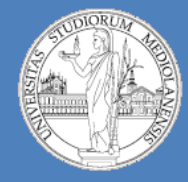

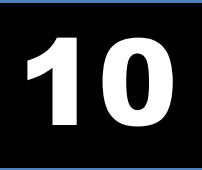

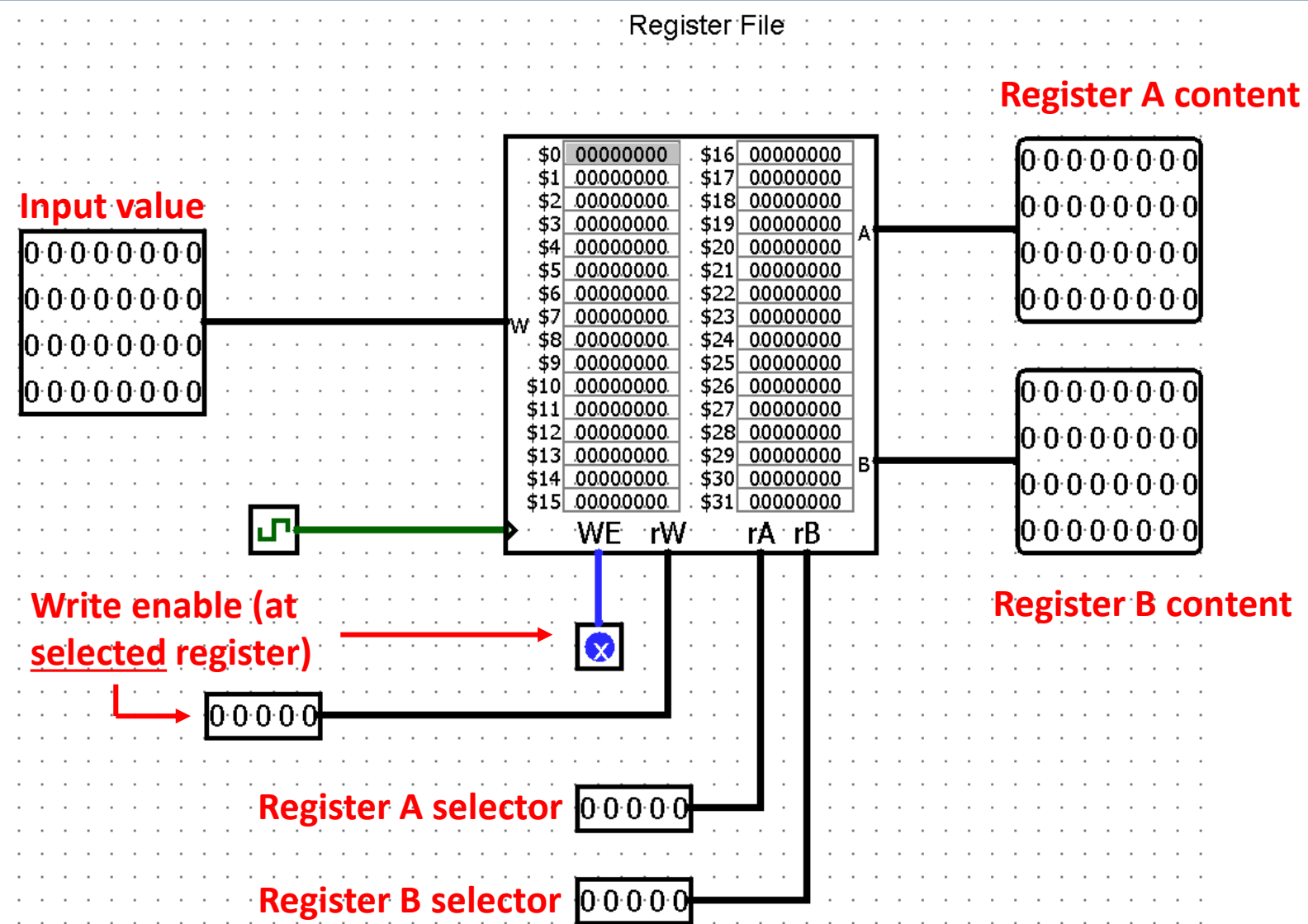

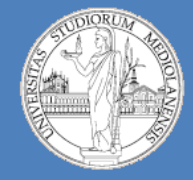

**Laboratorio – linea 2 (G-Z)**

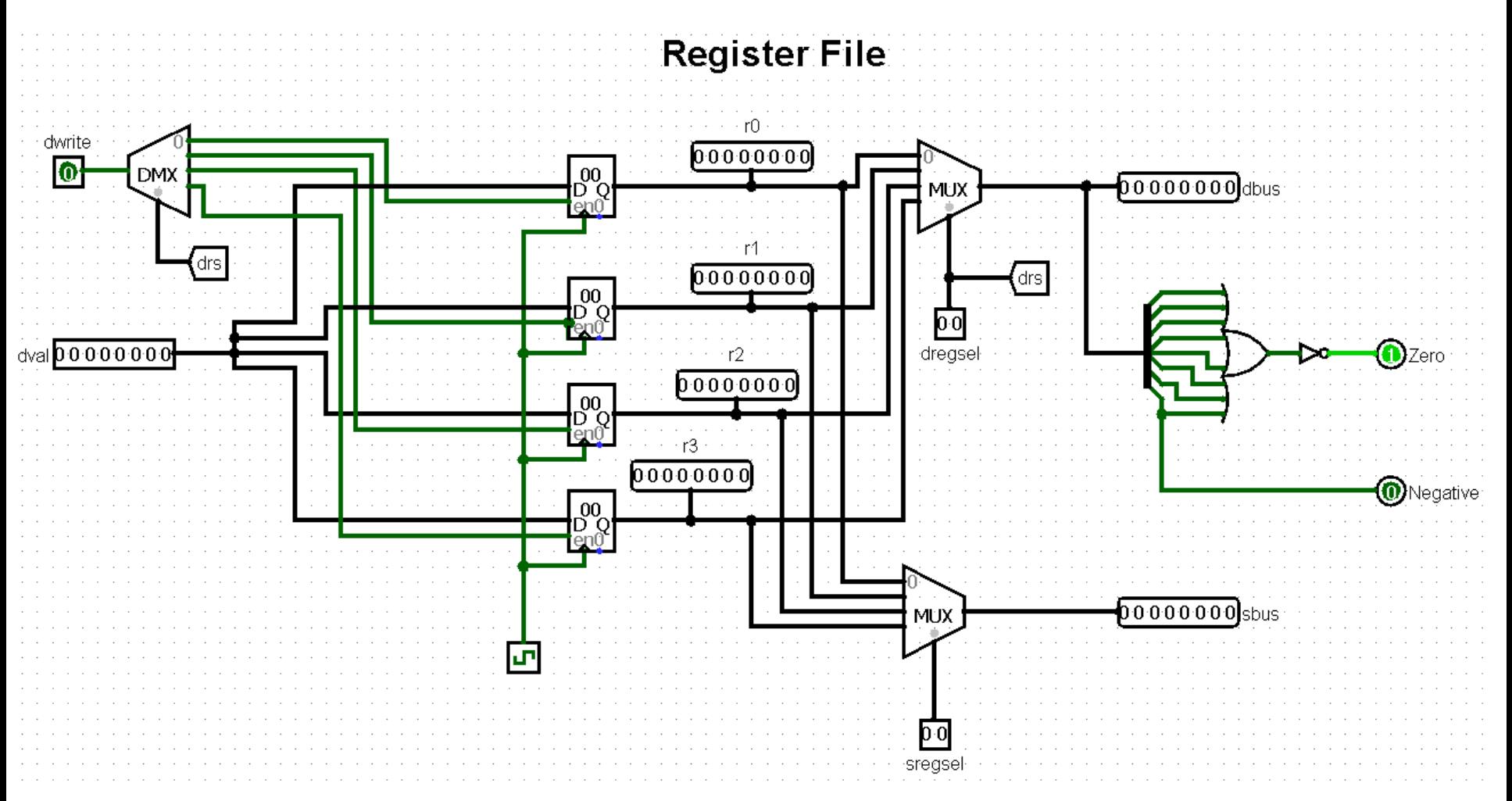

**Implementazione mediante componenti libreria standard Logisim**

10

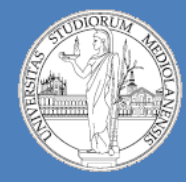

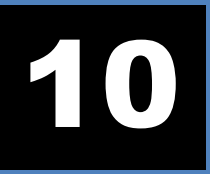

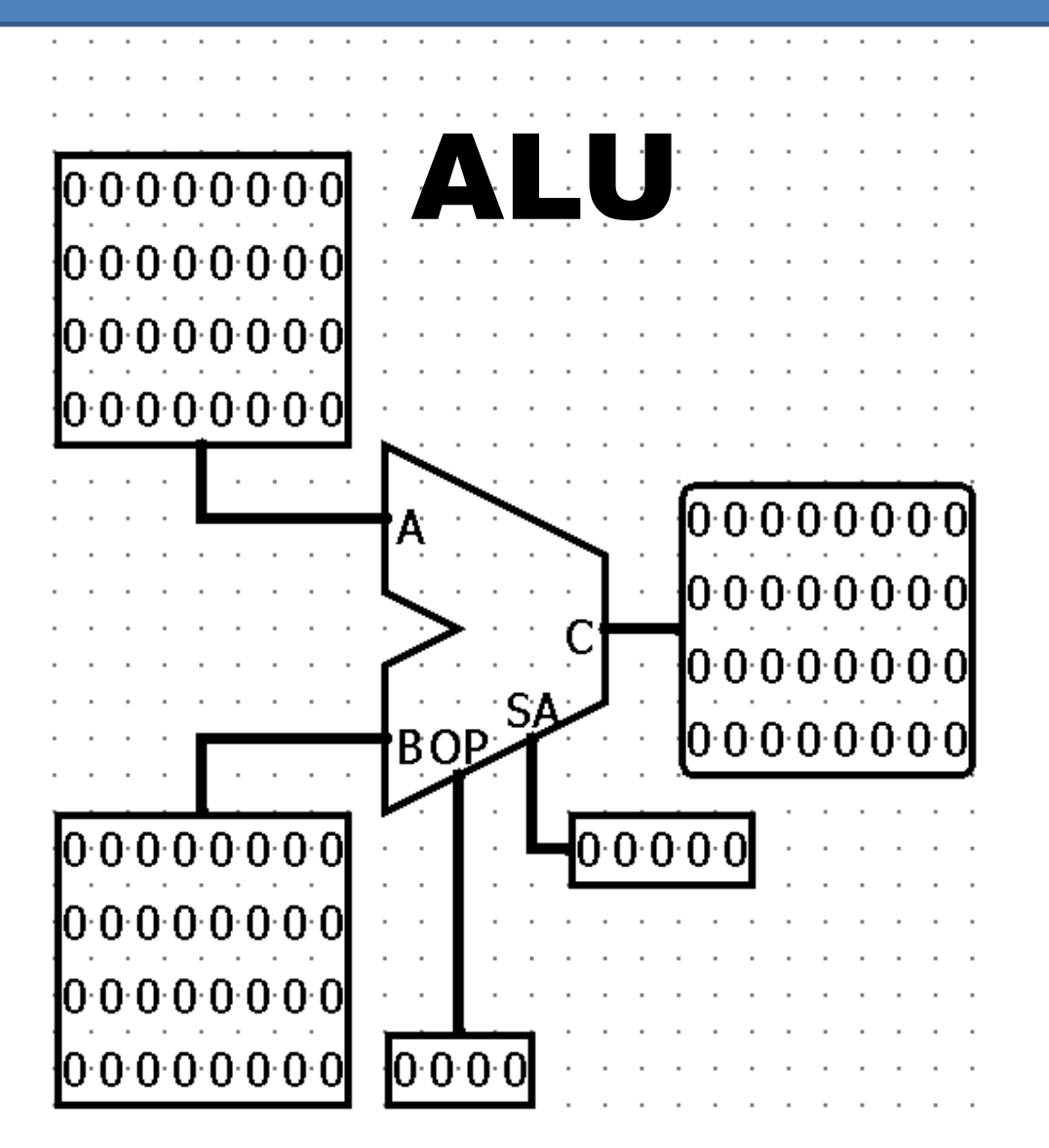

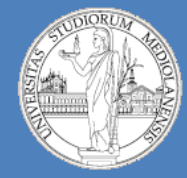

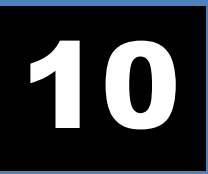

9

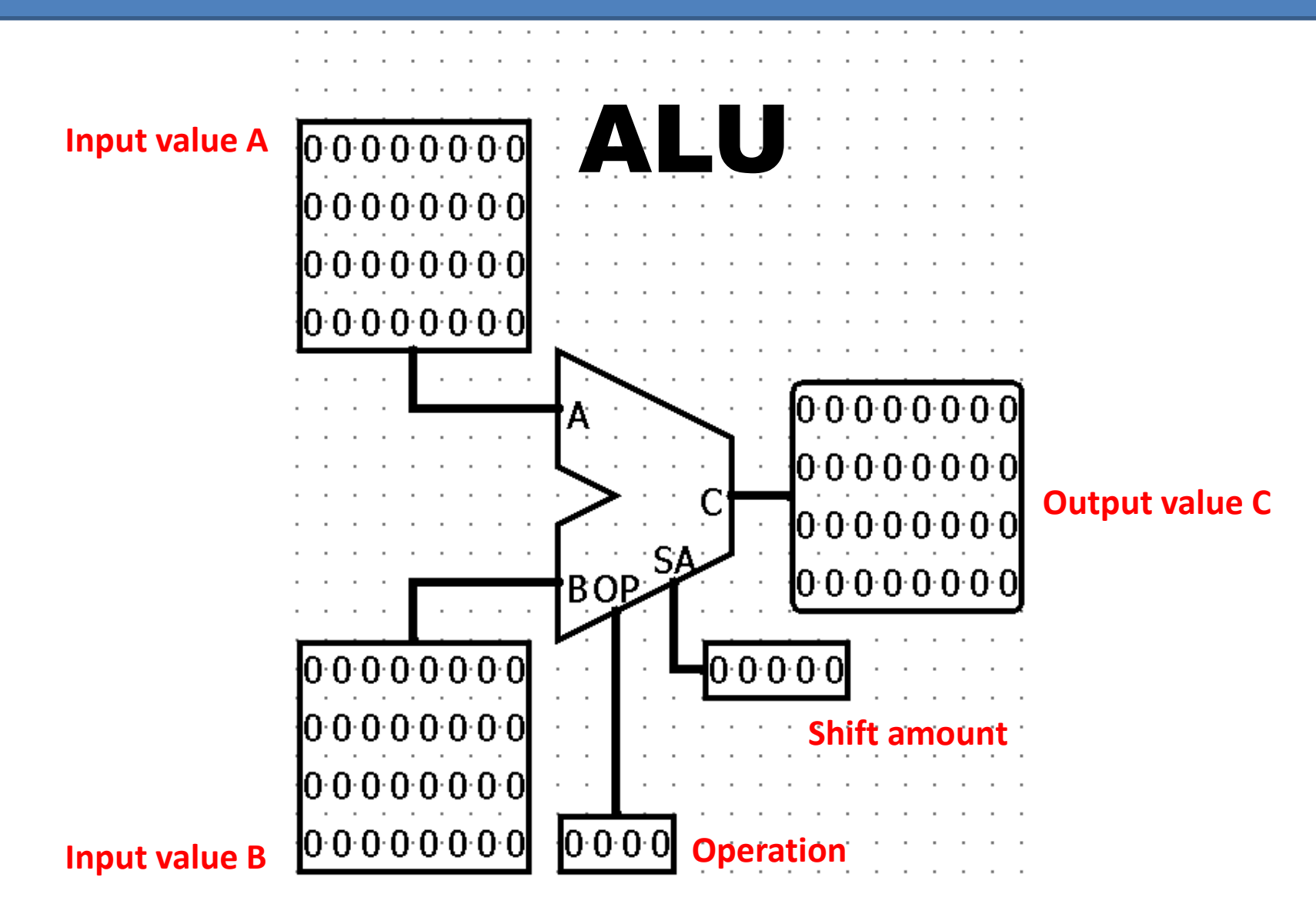

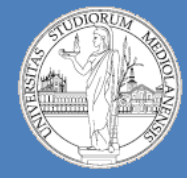

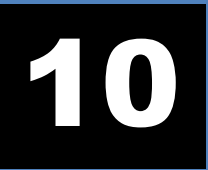

**Laboratorio – linea 2 (G-Z)**

#### **MIPS ALU.** Computes a result as follows:

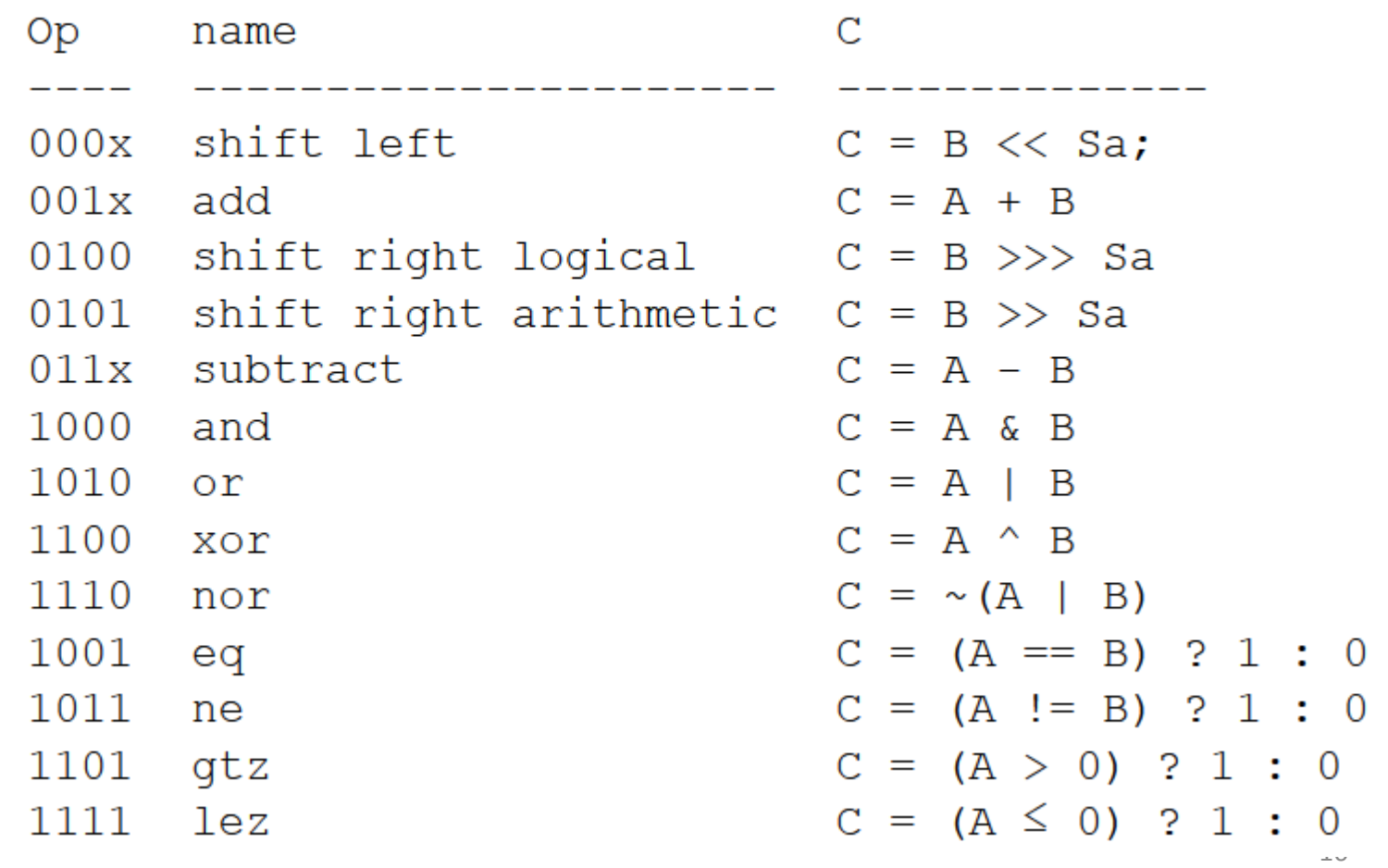

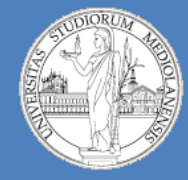

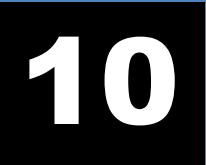

**Laboratorio – linea 2 (G-Z)**

# Esercizio teoria:

Si traduca il seguente frammento di codice assembly MIPS in linguaggio macchina in formato esadecimale calcolando prima i valori esadecimali Loc1 e Loc2 che permettono di saltare esattamente all'indirizzo indicato nel commento corrispondente.

0xA00: bne \$10, \$11, Loc1 #salta a: 0x19B8 j Loc2 #salta a: 0x01234560